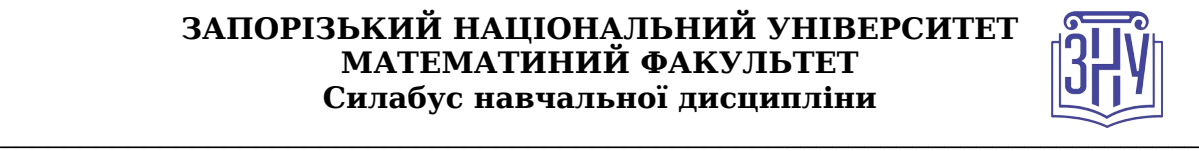

# **ПРОГРАМУВАННЯ ДЛЯ МОБІЛЬНИХ ОПЕРАЦІЙНИХ СИСТЕМ**

**Викладач:** *к.ф.-м.н., доцент, Горбенко Віталій Іванович* **Кафедра:** *програмної інженерії, I корпус, ауд 19* **E-mail:** *vgorbenko@znu.edu.ua* **Телефон:** *(061) 289-76-14* **Інші засоби зв'язку:** *Moodle (форум курсу, приватні повідомлення)викладача* 

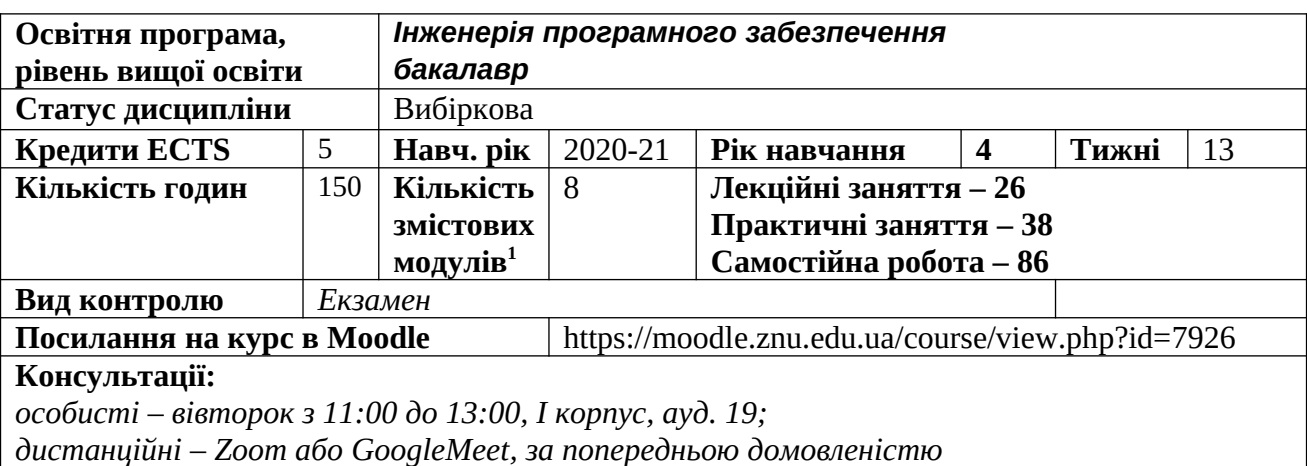

# **ОПИС КУРСУ**

*Метою вивчення навчальної дисципліни «Програмування для мобільних операційних систем» є оволодіння системою знань, умінь базових технологій сучасних технологій розробки програмного забезпечення для операційних систем мобільних пристроїв, специфічної архітектури мобільних додатків та компонентів операційної системи, АРІ та концепцій використання вбудованих пристроїв.*

*Основними завданнями вивчення дисципліни «Програмування для мобільних операційних систем» є отримання теоретичних знань щодо принципів побудови додатків для мобільних операційних систем, архітектури мобільної операційної системи та її компонентів, архітектури мобільних додатків та принципів використання бібліотек для мобільних операційних систем.*

# **ОЧІКУВАНІ РЕЗУЛЬТАТИ НАВЧАННЯ**

### **У разі успішного завершення курсу студент зможе:**

- аналізувати архітектуру мобільних додатків;
- застосовувати стандартні бібліотеки для мобільної операційної системи;
- використовувати компоненти мобільних операційних у додатках;
- розробляти архітектуру мобільних додатків та реалізовувати її компоненти;
- використовувати у додатках сенсорні елементи мобільних пристроїв;
- використовувати у мобільних додатках протоколи комп'ютерних мереж.

<span id="page-0-0"></span><sup>1</sup> **1 змістовий модуль = 15 годин (0,5 кредита EСTS)**

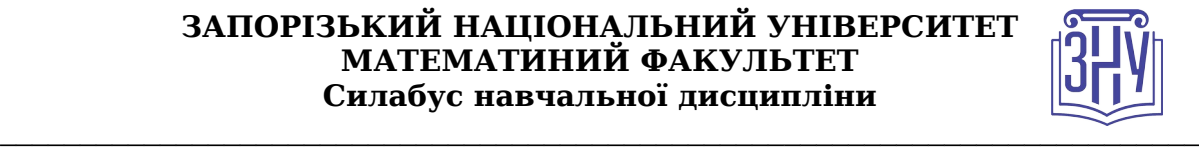

# **ОСНОВНІ НАВЧАЛЬНІ РЕСУРСИ**

*Презентації лекцій, методичні рекомендації до виконання лабораторних робіт, індивідуальних дослідницьких завдань розміщені на платформі Moodle:*  https://moodle.znu.edu.ua/course/view.php?id=7926

# **КОНТРОЛЬНІ ЗАХОДИ**

### **Поточні контрольні заходи (тах 60 балів):**

### *Обов'язкові види роботи:*

*Звіт з виконання лабораторної роботи (max 5 балів) у вигляді окремого електронного документу формату pdf готується студентом за результатами виконання завдань лабораторної роботи і обов'язково вміщує: формулювання завдання; хід його виконання та відповідні пояснення до нього (текстове описання, розрахунки, діаграми, інтерфейси, програмний код); отриманні результати та їх аналіз; демонстрацію виконання певних частин завдання у вигляді скріншотів, відповіді на контрольні запитання. Кожний модуль включає 1 або 2 лабораторних робіт. Усі звіти з виконання лабораторних робіт подаються виключно через платформу Moodle. Кожний звіт з виконання лабораторної роботи має бути захищений в усній формі.*

*Звіт з виконання самостійної роботи (max 2 бали) у вигляді окремого електронного документу формату pdf готується студентом за результатами виконання її завдань і обов'язково вміщує: формулювання завдання та результати його виконання (текстові відповіді на питання, аналіз, програмний код та інший матеріал, відповідно до завдання). Кожний модуль включає 1 блок завдань до самостійної роботи. Усі звіти з виконання самостійної роботи подаються виключно через платформу Moodle.* 

*Тестування (max 4 бали) проводиться через платформу Moodle. Тест включає питання, що опрацьовуються за темами змістових модулів на лекційних та лабораторних заняттях, та при виконанні завдань самостійної роботи.*

*Максимальна кількість балів за результатами вивчення змістових модулів — 60.*

### *Підсумкові контрольні заходи ( max 40 балів ):*

*Екзамен (max 20 балів) проводиться в усній формі або на платформі Moodle (під час карантину) і передбачає виявлення рівня теоретичного опрацювання питань курсу. Перелік питань див. на сторінці курсу у Moodle: https://moodle.znu.edu.ua/course/view.php?id=7926*

*Виконання та захист індивідуального практичного завдання (max 20 балів) передбачає реалізацію індивідуального проектного завдання, що передбачає розробку визначеного мобільного додатку, підготовки звіту з його виконання та захист звіту. Звіт з виконання практичного завдання подається через платформу Moodle, а його захист відбувається в усній формі. Максимальна кількість балів за підсумковий семестровий контроль - 40.*

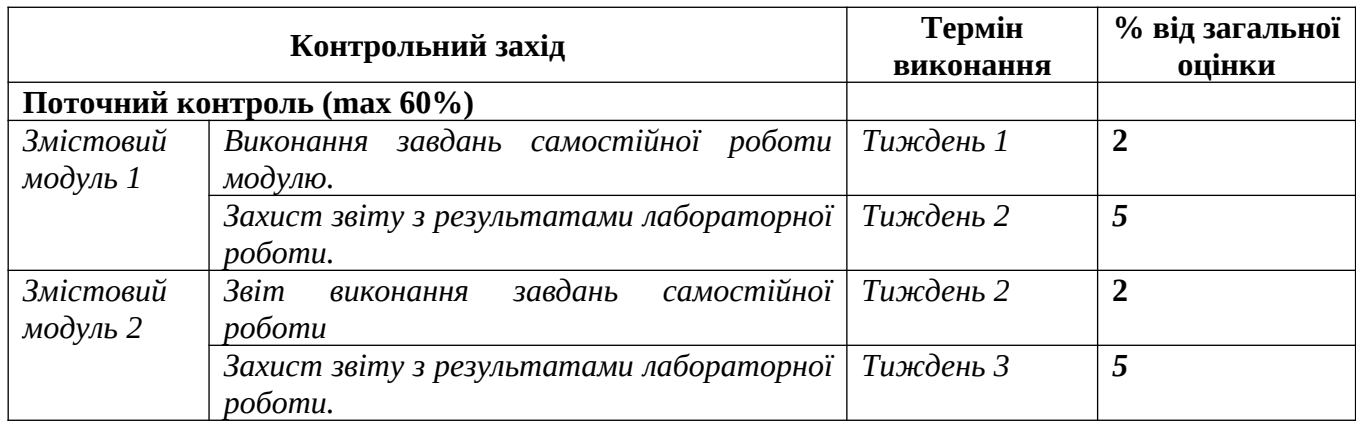

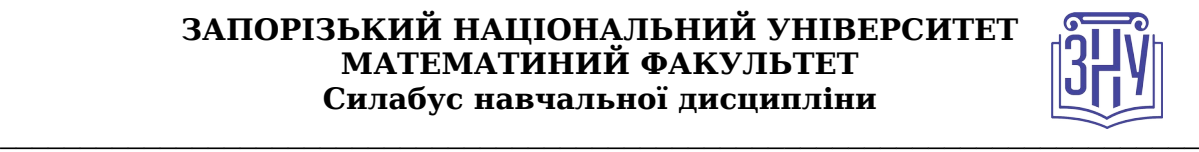

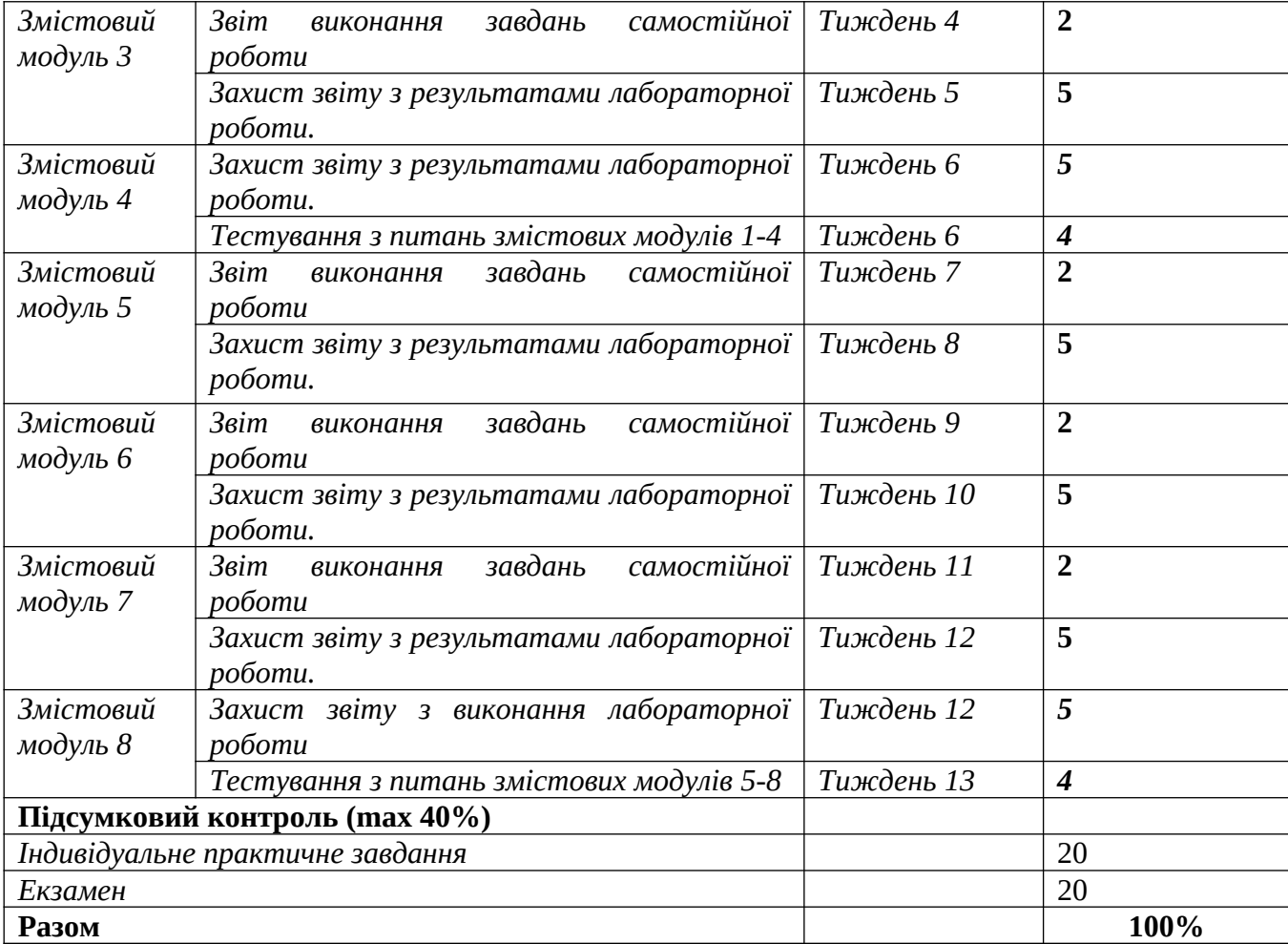

### Шкала оцінювання: національна та ECTS

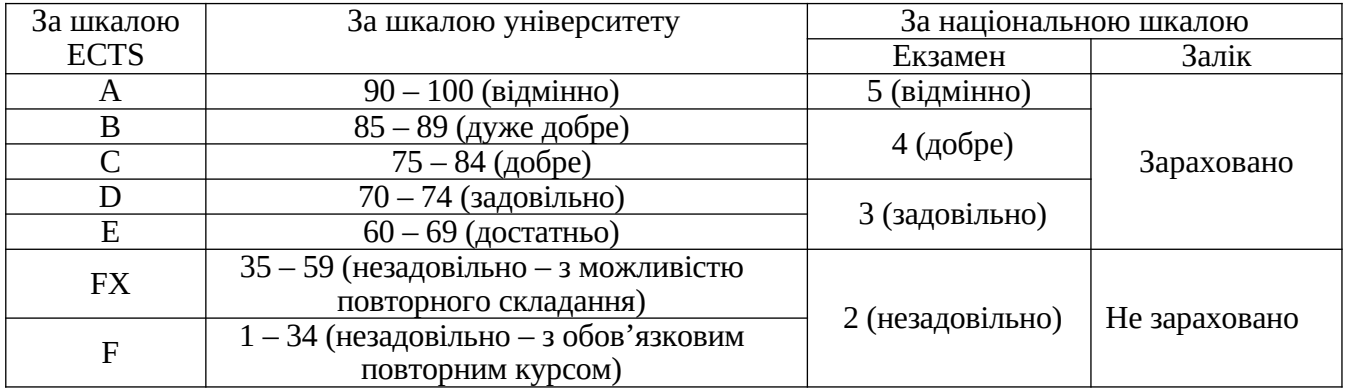

# **РОЗКЛАД КУРСУ ЗА ТЕМАМИ І КОНТРОЛЬНІ ЗАВДАННЯ**

*Визначаючи кількість змістових модулів, необхідно врахувати, що 1 змістовий модуль дорівнює 0,5 кредиту (15 годин). Кількість змістових модулів вираховується за формулою: ЗМ = (ЗКК – 1К) х 2,* 

*де ЗМ – змістові модулі, ЗКК – загальна кількість кредитів, 1К – 1 кредит, що відводиться на підсумковий семестровий контроль.*

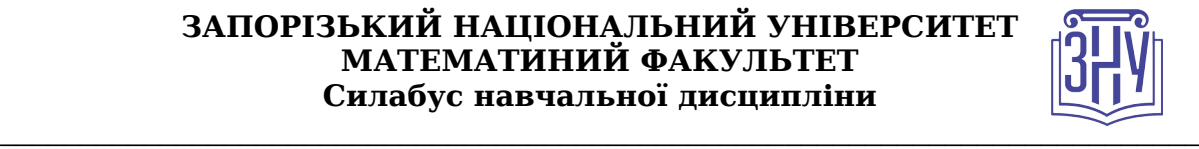

*Наприклад: (4-1) х 2 = 6, отже, для дисципліни, що розрахована на 4 кредити, необхідно запланувати розподіл на 6 змістових модулів.*

*Кожний змістовий модуль передбачає проведення мінімум 2 контрольних заходів (перший – діагностика засвоєння теоретичного матеріалу (знань), а другий – діагностика практичного досвіду (умінь)).*

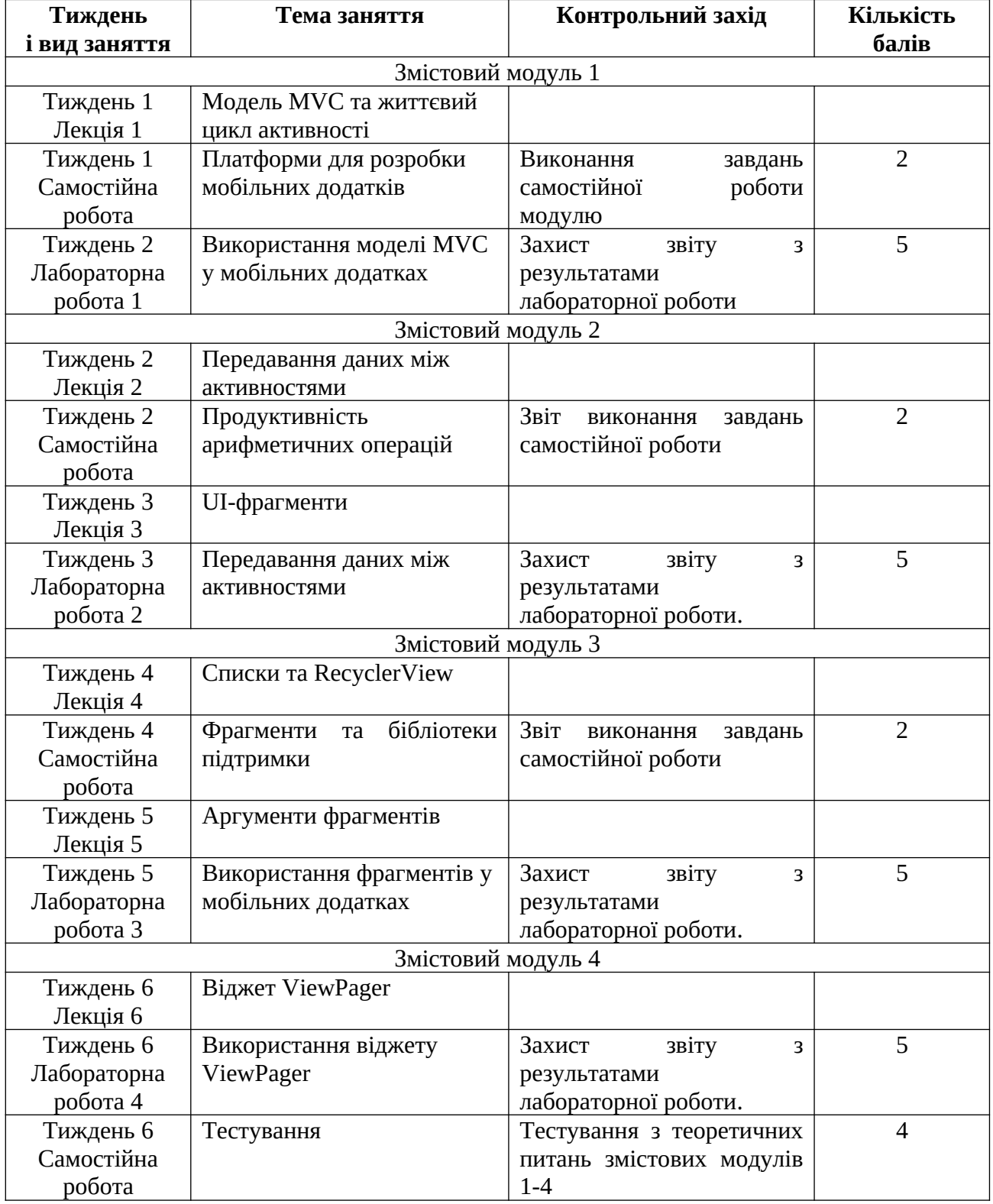

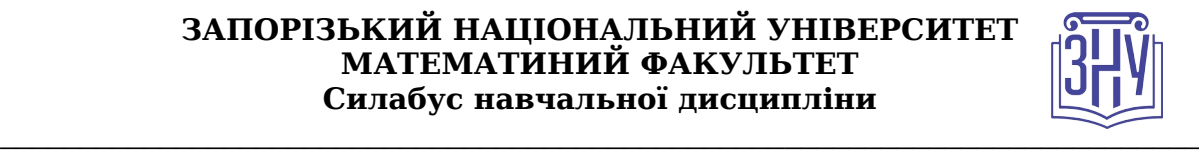

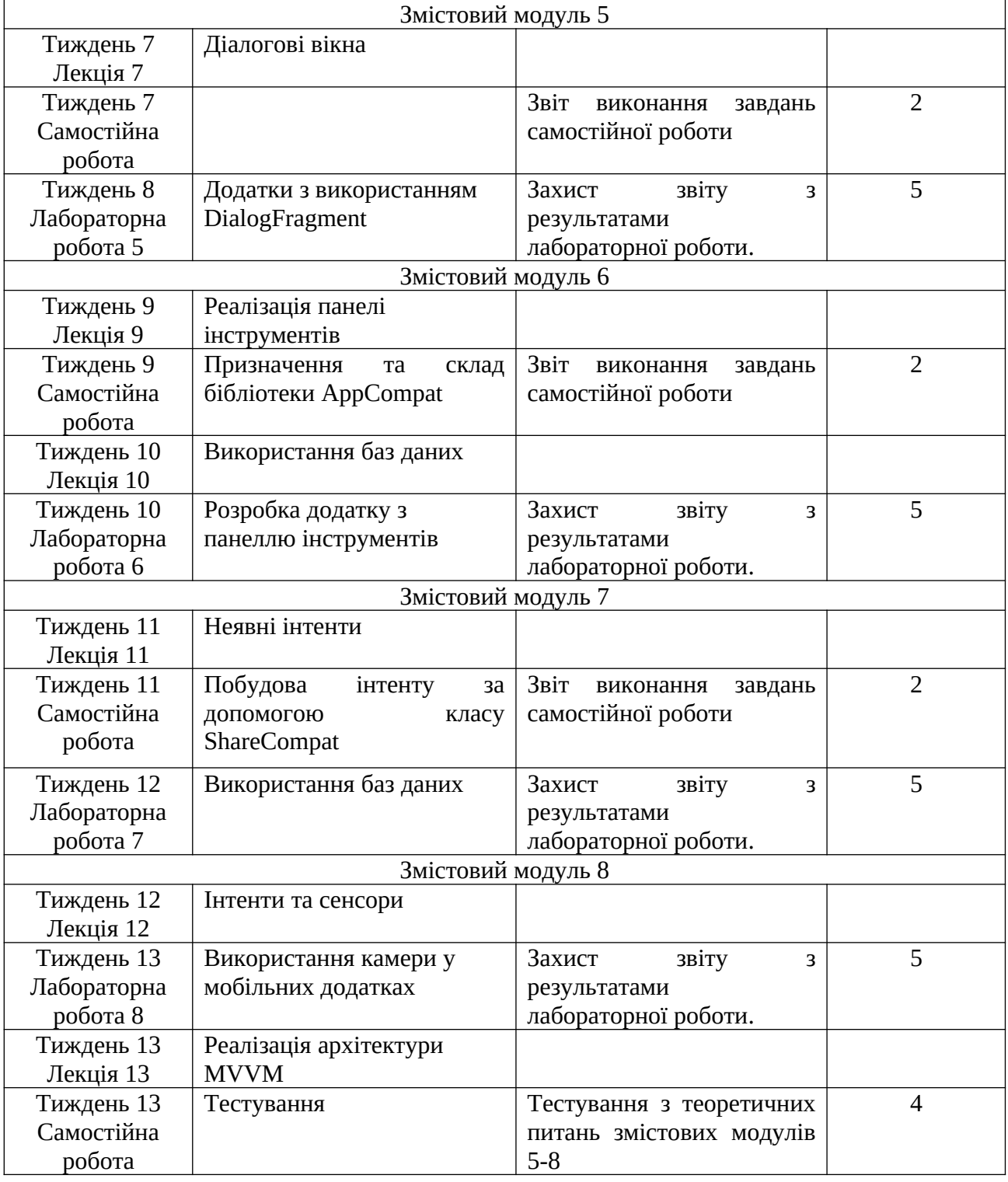

# **ОСНОВНІ ДЖЕРЕЛА**

- 1. Таненбаум Э., Бос Х. Современные операционные системы. 4-е изд. СПб.: Питер, 2015.  $-1120$  c.
- 2. Гриффитс Дэвид. Head first. Программирование для android / Дэвид Гриффитс, Дон Гриффитс. – Санкт-Петербург : Питер, 2016. – 704 с.
- 3. Голощапов А. Google android. Создание приложений для смартфонов и планшетных ПК / А. Голощапов. – Санкт-Петербург : БХВ-Петербург, 2013. – 832 с.

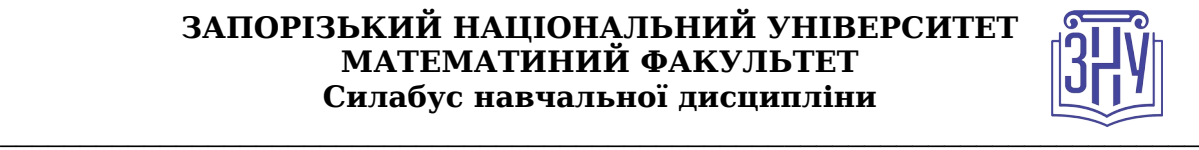

- 4. Phillips В. Android Programming: The Big Nerd Ranch Guide / B.Phillips, Ch.Stewart,K.Marsicano: 3rd Edition. — Big Nerd Ranch, 2017. — 720 p.
- 5. Ёранссон А. Эффективное использование потоков в операционной системе Android. Технологии асинхронной обработки данных / А. Ёранссон. – Mосква: ДМК Пресс, 2015. – 304 с.
- 6. Smyth N. Android Studio 4.0 Development Essentials Java Edition / N.Smyth. Payload Media, Inc., 2020. - 770 p.
- 7. Developer Guides. [Електронний ресурс] Режим доступу до ресурсу: https://developer.android.com/guide

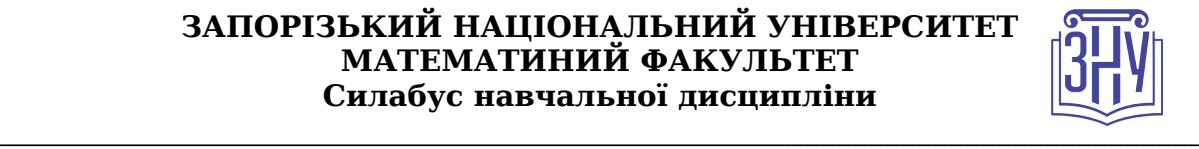

# **РЕГУЛЯЦІЇ І ПОЛІТИКИ КУРСУ[2](#page-6-0)**

#### **Відвідування занять. Регуляція пропусків.**

*Інтерактивний характер курсу передбачає обов'язкове відвідування лекційних та лабораторних занять. Студенти, які за певних обставин не можуть відвідувати лабораторних або лекційних занять регулярно, мусять впродовж тижня узгодити із викладачем графік індивідуального відпрацювання пропущених занять. Окремі пропущенні завдання мають бути відпрацьовані на найближчій консультації впродовж тижня після пропуску. Відпрацювання занять здійснюється усно у формі співбесіди за питаннями, визначеними планом заняття. Студенти, які станом на початок екзаменаційної сесії мають понад 70% невідпрацьованих пропущених занять, до відпрацювання не допускаються.* 

#### **Політика академічної доброчесності**

*Роботи, у яких виявлено ознаки плагіату, до розгляду не приймаються і відхиляються без права перескладання. Якщо ви не впевнені, чи підпадають зроблені вами запозичення під визначення плагіату, будь ласка, проконсультуйтеся з викладачем.* 

#### **Використання комп'ютерів/телефонів на занятті**

*Використання мобільних телефонів, планшетів та інших гаджетів під час лекційних та лабораторних занять дозволяється виключно у навчальних цілях (для уточнення певних даних, перевірки правопису, отримання довідкової інформації тощо). Будь ласка, не забувайте активувати режим «без звуку» до початку заняття.* 

*Під час виконання заходів контролю (термінологічних диктантів, контрольних робіт, іспитів) використання гаджетів заборонено. У разі порушення цієї заборони роботу буде анульовано без права перескладання.*

#### **Комунікація**

*Базовою платформою для комунікації викладача зі студентами є Moodle.* 

*Важливі повідомлення загального характеру – зокрема, оголошення про терміни подання контрольних робіт, коди доступу до сесій у Cisco Webex та ін. – регулярно розміщуються викладачем на форумі курсу. Для персональних запитів використовується сервіс приватних повідомлень. Відповіді на запити студентів подаються викладачем впродовж трьох робочих днів. Для оперативного отримання повідомлень про оцінки та нову інформацію, розміщену на сторінці курсу у Moodle, будь ласка, переконайтеся, що адреса електронної пошти, зазначена у вашому профайлі на Moodle, є актуальною, та регулярно перевіряйте папку «Спам».* 

*Якщо за технічних причин доступ до Moodle є неможливим, або ваше питання потребує термінового розгляду, направте електронного листа з позначкою «Важливо» на адресу  [tupakhina @ znu. edu. ua.](mailto:tupakhina@znu.edu.ua) У листі обов'язково вкажіть ваше прізвище та ім'я, курс та шифр академічної групи.*

# *ДОДАТОК ДО СИЛАБУСУ ЗНУ – 2020-2021 рр.*

#### *ГРАФІК НАВЧАЛЬНОГО ПРОЦЕСУ 2020-2021 н. р.*

*[http://sites.znu.edu.ua/navchalnyj\\_viddil/1635.ukr.html](http://sites.znu.edu.ua/navchalnyj_viddil/1635.ukr.html)*

*АКАДЕМІЧНА ДОБРОЧЕСНІСТЬ.* Студенти і викладачі Запорізького національного університету несуть персональну відповідальність за дотримання принципів академічної

<span id="page-6-0"></span><sup>2</sup> *Тут зазначається все, що важливо для курсу: наприклад, умови допуску до лабораторій, реактивів тощо. Викладач сам вирішує, що треба знати студенту для успішного проходження курсу!*

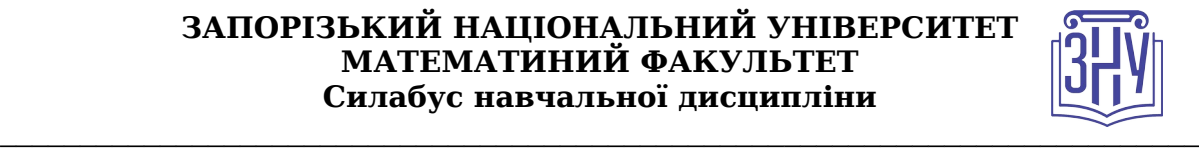

доброчесності, затверджених *Кодексом академічної доброчесності ЗНУ***:** [https://tinyurl.com/ya6yk4ad.](https://tinyurl.com/ya6yk4ad) *Декларація академічної доброчесності здобувача вищої освіти* (додається в обов'язковому порядку до письмових кваліфікаційних робіт, виконаних здобувачем, та засвідчується особистим підписом): <https://tinyurl.com/y6wzzlu3>.

*НАВЧАЛЬНИЙ ПРОЦЕС ТА ЗАБЕЗПЕЧЕННЯ ЯКОСТІ ОСВІТИ.* Перевірка набутих студентами знань, навичок та вмінь (атестації, заліки, іспити та інші форми контролю) є невід'ємною складовою системи забезпечення якості освіти і проводиться відповідно до *Положення про організацію та методику проведення поточного та підсумкового семестрового контролю навчання студентів ЗНУ*: [https :// tinyurl. com / y 9 tve 4 lk](https://tinyurl.com/y9tve4lk)**.**

*ПОВТОРНЕ ВИВЧЕННЯ ДИСЦИПЛІН, ВІДРАХУВАННЯ.* Наявність академічної заборгованості до 6 навчальних дисциплін (в тому числі проходження практики чи виконання курсової роботи) за результатами однієї екзаменаційної сесії є підставою для надання студенту права на повторне вивчення зазначених навчальних дисциплін. Порядок повторного вивчення визначається *Положенням про порядок повторного вивчення навчальних дисциплін та повторного навчання у* ЗНУ:<https://tinyurl.com/y9pkmmp5>. Підстави та процедури відрахування студентів, у тому числі за невиконання навчального плану, регламентуються *Положенням про порядок переведення, відрахування та поновлення студентів у ЗНУ*: <https://tinyurl.com/ycds57la>.

*НЕФОРМАЛЬНА ОСВІТА.* Порядок зарахування результатів навчання, підтверджених сертифікатами, свідоцтвами, іншими документами, здобутими поза основним місцем навчання, регулюється *Положенням про порядок визнання результатів навчання, отриманих у неформальній освіті*: [https://tinyurl.com/y8gbt4xs.](https://tinyurl.com/y8gbt4xs)

**ВИРІШЕННЯ КОНФЛІКТІВ.** Порядок і процедури врегулювання конфліктів, пов'язаних із корупційними діями, зіткненням інтересів, різними формами дискримінації, сексуальними домаганнями, міжособистісними стосунками та іншими ситуаціями, що можуть виникнути під час навчання, регламентуються *Положенням про порядок і процедури вирішення конфліктних ситуацій у ЗНУ*: [https://tinyurl.com/ycyfws9v.](https://tinyurl.com/ycyfws9v) Конфліктні ситуації, що виникають у сфері стипендіального забезпечення здобувачів вищої освіти, вирішуються стипендіальними комісіями факультетів, коледжів та університету в межах їх повноважень, відповідно до: *Положення про порядок призначення і виплати академічних стипендій у ЗНУ*: [https://tinyurl.com/yd6bq6p9;](https://tinyurl.com/yd6bq6p9) *Положення про призначення та виплату соціальних стипендій у ЗНУ*:<https://tinyurl.com/y9r5dpwh>.

*ПСИХОЛОГІЧНА ДОПОМОГА.* Телефон довіри практичного психолога (061)228-15-84 (щоденно з 9 до 21).

**ЗАПОБІГАННЯ КОРУПЦІЇ.** Уповноважена особа з питань запобігання та виявлення корупції (Воронков В. В., 1 корп., 29 каб., тел. +38 (061) 289-14-18).

**РІВНІ МОЖЛИВОСТІ ТА ІНКЛЮЗИВНЕ ОСВІТНЄ СЕРЕДОВИЩЕ.** Центральні входи усіх навчальних корпусів ЗНУ обладнані пандусами для забезпечення доступу осіб з інвалідністю та інших маломобільних груп населення. Допомога для здійснення входу у разі потреби надається черговими охоронцями навчальних корпусів. Якщо вам потрібна спеціалізована допомога, будь-ласка, зателефонуйте (061) 228-75-11 (начальник охорони). Порядок супроводу (надання допомоги) осіб з інвалідністю та інших маломобільних груп населення у ЗНУ:<https://tinyurl.com/ydhcsagx>.

*РЕСУРСИ ДЛЯ НАВЧАННЯ. Наукова бібліотека: [http://library.znu.edu.ua](http://library.znu.edu.ua/). Графік роботи* абонементів: понеділок – п`ятниця з 08.00 до 17.00; субота з 09.00 до 15.00.

#### *ЕЛЕКТРОННЕ ЗАБЕЗПЕЧЕННЯ НАВЧАННЯ (MOODLE): https://moodle.znu.edu.ua*

Якщо забули пароль/логін, направте листа з темою «Забув пароль/логін» за адресами:

· для студентів ЗНУ - moodle.znu@gmail.com, Савченко Тетяна Володимирівна

· для студентів Інженерного інституту ЗНУ - alexvask54@gmail.com, Василенко Олексій Володимирович

У листі вкажіть: прізвище, ім'я, по-батькові українською мовою; шифр групи; електронну адресу.

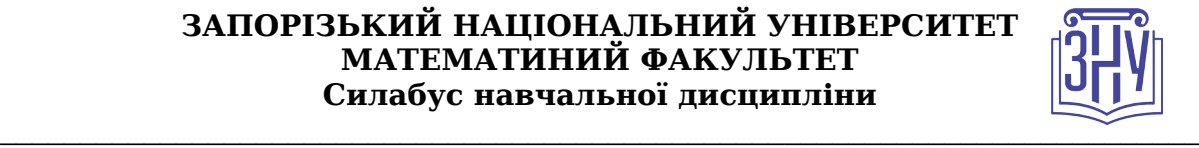

Якщо ви вказували електронну адресу в профілі системи Moodle ЗНУ, то використовуйте посилання для відновлення паролю https://moodle.znu.edu.ua/mod/page/view.php?id=133015.

*Центр інтенсивного вивчення іноземних мов*: http://sites.znu.edu.ua/child-advance/ *Центр німецької мови, партнер Гете-інституту*: https://www.znu.edu.ua/ukr/edu/ocznu/ nim

*Школа Конфуція (вивчення китайської мови)*: http://sites.znu.edu.ua/confucius